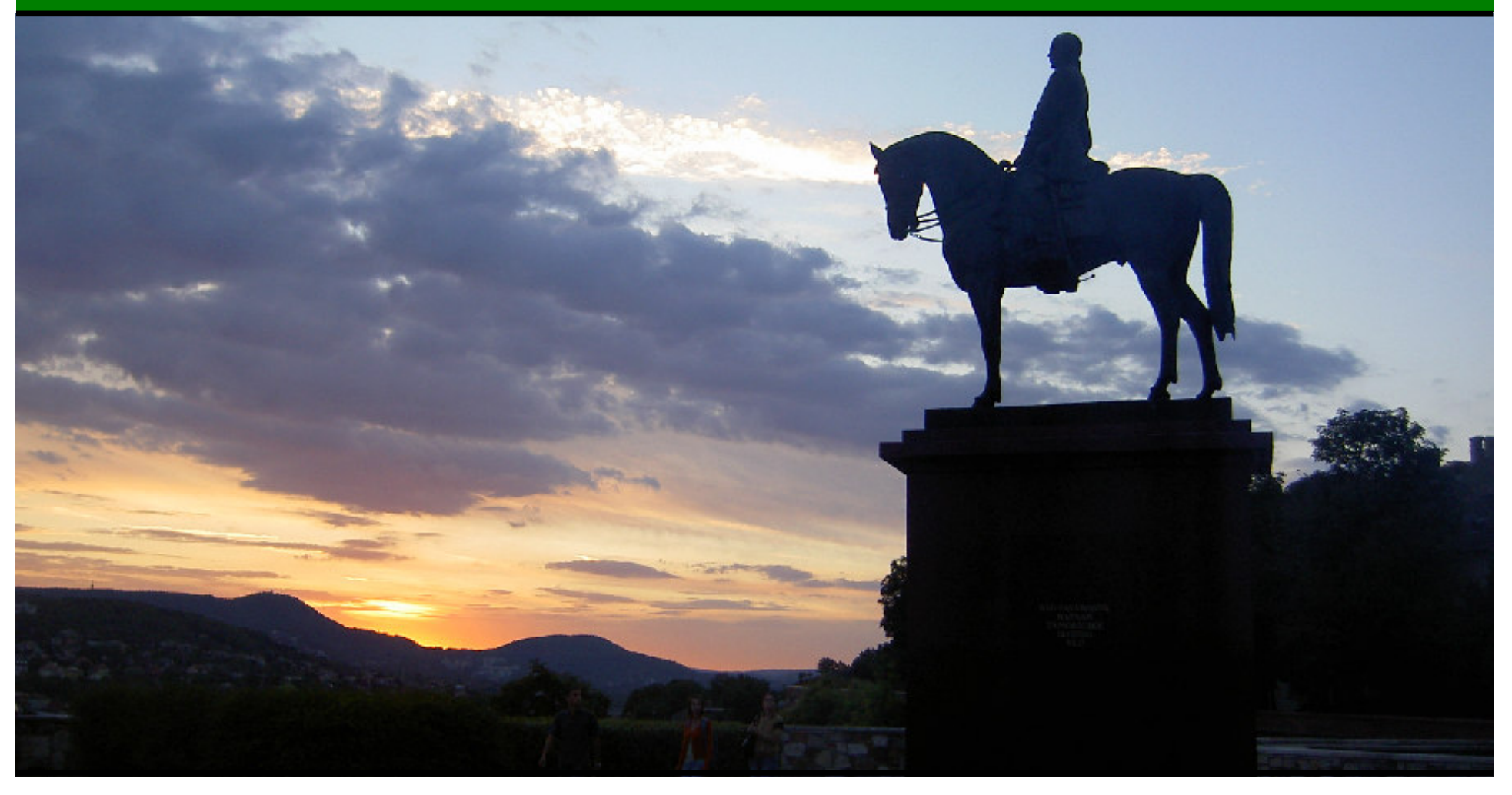

#### **Jonathan Worthington YAPC::EU::2007**

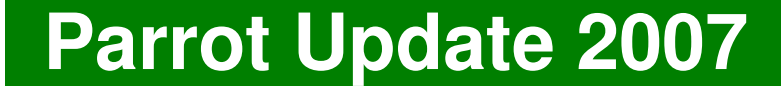

# **Statistically**

## **1 Year**

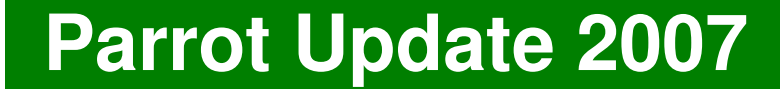

## **1000s Of Commits**

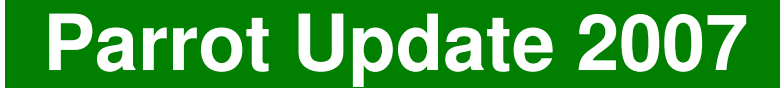

## **8 Releases**

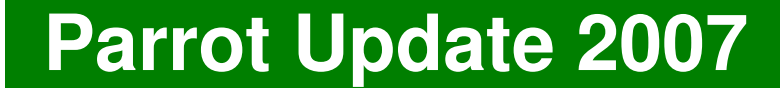

## **4 Hackathons**

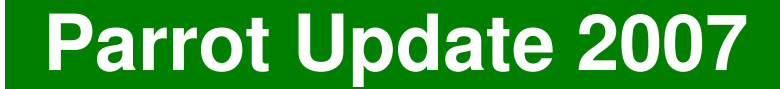

## **4 Hackathons (The fifth one is happening right here, right now, at YAPC::EU::2007!)**

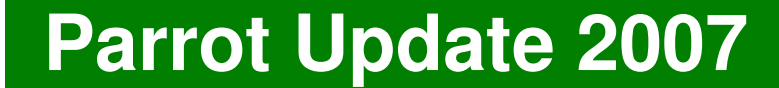

## **1 New Architect**

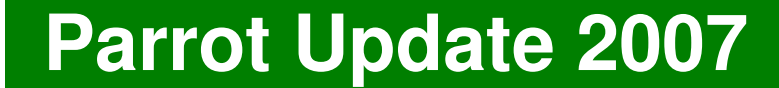

## **1 New License**

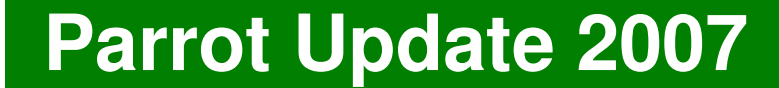

## **1 New Object Model**

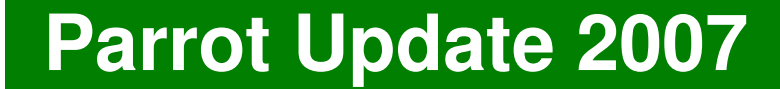

# **1 New Bytecode File Format**

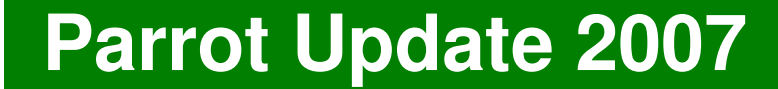

# **Ain't Statistics Boring?**

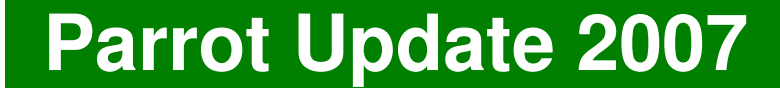

# **87% of people agree!\***

**\* I totally made that number up. Use it for important stuff.**

# **People**

## **People**

- Chip Salzenberg switched from the role of architect to pumpking
- Allison Randal became Parrot architect
- We wanted to move to monthly releases
	- Delegated the release process to <sup>a</sup> group of six people who will do two releases each <sup>a</sup> year – one every six months
	- Keeps the load of one person
	- We've been doing monthly releases since

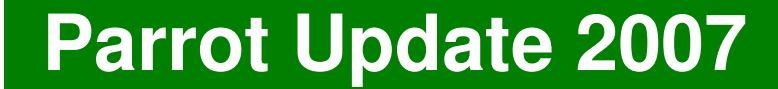

# **The New Object Model**

### **What was wrong with the old one?**

- No support for roles <sup>a</sup> big feature of the Perl 6 object model
- No introspection (aka reflection)
- Unclear how languages should implement their OO semantics in an interoperable way
- . Inheriting from PMCs (classes implemented in C with some extra syntax) didn't really work too well; multiple inheritance just wasn't possible

## **Roles**

- A group of methods and attributes
- Can't be instantiated on its own
- When <sup>a</sup> class does <sup>a</sup> role, the methods and attributes from the role are added to that class
- Composition is flattening: if <sup>a</sup> class tries to do two roles that have a method of the same name, it's an error
- But there are ways to resolve these conflicts

### **Roles - Implementation**

- Added <sup>a</sup> Role PMC, which you can add methods and attributes to
- Classes have the add \_ role vtable method, which requests that they compose the role into themselves
- There is <sup>a</sup> way to specify <sup>a</sup> list of methods and attributes to not compose from a role  $\Rightarrow$ primitive for conflict resolution (you can implement the Perl 6 in terms of it, but it's more general)

## **Introspection**

- Being able to take <sup>a</sup> class and find out about it
	- What is it called?
	- What namespace does it belong to?
	- What classes does it inherit from?
	- What roles does it do?
	- What methods does it have?
	- What attributes does it have?

### **Introspection**

Added inspect opcode

```
# Create class named LolCat
$P0 = new 'Class'
$P0.name('LolCat')
# All the introspection data...
$P1 = inspect $P0 # $P1 is Hash of data
# ...or just one item of it.
$P2 = inspect $P0, 'name'
say $P1 # LolCat
```
 Under the hood, it just calls inspect and inspect\_str vtable methods

### **Supporting many different languages**

- Parrot isn't just for Perl 6
- Different languages have quite different ways to do object orientation
	- There is no "one true implementation" that fits all of them
- We still want interoperability between different object models
- Solution: define a common interface that object models must implement

### **Example**

- Some languages may allow addition of attributes even after the class has been instantiated
- In other languages classes are immutable once instantiated
- But they all allow addition of attributes somehow
- add \_ attribute is part of the standard interface, but <sup>a</sup> class system is free to implement it however it wishes

## **PMCProxy**

- What if you want to do introspection on <sup>a</sup> PMC?
- When you write <sup>a</sup> class in PIR, you have an instance of the Class PMC to describe it
- There was no alternative for PMCs
- Added <sup>a</sup> PMCProxy PMC to describe <sup>a</sup> PMC
- $\bullet$  Yes, it can describe itself  $\odot$
- Implements the same interface as the Class PMC => consistency++, easier code gen.

## **Inheriting From PMCs**

- Now looks just like inheriting from <sup>a</sup> class
- Use get\_class opcode to get the PMC's PMCProxy object

```
$P0 = get_class 'Hash'
```
Then add it as <sup>a</sup> parent to the new class

```
$P1 = new 'Class'
```
**add \_parent \$P1, \$P0**

 The PMCProxy object sits in the list of parents, just as <sup>a</sup> Class object would

### **Inheriting From PMCs – Messy Guts**

- Under the hood, quite <sup>a</sup> bit going on
- PMCs store state in C structures, default high level classes store it in an array
- Need to instantiate the PMCs we are inheriting from and keep them around to provide state storage
- Added <sup>a</sup> pointer to the PMC data structure to the "real self" so that down-calls would dispatch to any overridden methods

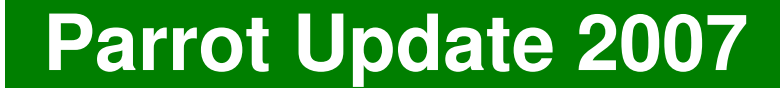

# **Bytecode File Improvements**

### **New Bytecode Header Format**

- Magic number not endian dependent
- Separate the idea of bytecode file format version and Parrot version
	- So Parrot upgrade need not invalidate the bytecode
	- Allow for multiple competing Parrot implementations in the future
- Support for storing UUIDs (User Unique IDs)
- New header format is implemented

### **Bytecode Annotations**

- Need to provide high level language line numbers and file names to produce meaningful errors
- Need to be able to store any other compile time data other languages need, for example all the \$? variables in Perl 6
- Bytecode annotations allow any Parrot instruction to be annotated with any key/value pair
- Designed, but not yet implemented

### **Bytecode PMCs**

- At the moment, there is no way to work with bytecode files from within <sup>a</sup> Parrot program
- A bunch of PMCs have been specified to allow creation and manipulation of bytecode files from PIR
- Once implemented, will simplify the internals (less memory management work to do - just let the garbage collector do it for us)

## **Languages**

## **Perl 6**

- $\bullet$  Now passes all of the sanity tests!  $\odot$
- Running <sup>a</sup> slightly cut down version of the Perl 6 test harness
- Script to import some of the tests from the Pugs repository - we pass some of those too
- Basic expressions, scalars, arrays, hashes, method calls, arity-based multisubs, quoted terms, ranges (non-lazy), try blocks, \$!, regexes, binding, listops, if and unless statements, chained operators and more!

## **Other Languages With Activity This Year**

- APL
- BASIC
- ECMAScript
- Forth
- LISP
- Lua
- ParTcl (Tcl implementation)

### **Other Languages With Activity This Year**

- Plumhead (PHP implementation)
- Pynine (Python implementation)
- Pheme (Scheme implementation)
- WMLScript

# **Compiler Tools**

### **Parrot Compiler Toolkit**

- Parrot Compiler Toolkit is the new name for Parrot's suite of compiler tools
- PGE <sup>=</sup> Parrot Grammar Engine
- TGE <sup>=</sup> Tree Grammar Engine
- PAST <sup>=</sup> Parrot Abstract Syntax Tree
- POST <sup>=</sup> Parrot Opcode Syntax Tree
- HLLCompiler <sup>=</sup> PMC that manages the compilation process and provides <sup>a</sup> standard interface

## **NQP**

- NQP <sup>=</sup> Not Quite Perl
- Writing tree transforms in PIR takes quite <sup>a</sup> bit of effort, and is often <sup>a</sup> lot of code
- Now we can write them in NQP, which gets compiled down to PIR
- It's somewhat like a very limited Perl 6

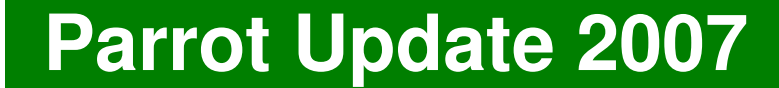

## **Odds And Ends**

### **Other Things That Deserve A Mention**

- Much work has been done implementing "seat belts" – things that help us avoid writing bad code
- Much work has been done on portability, thanks to <sup>a</sup> microgrant; <sup>a</sup> side-effect of this is we can now built Parrot on C++ compilers too
- Loads of leaks plugged, bugs fixed, tests added – and a few performance improvements too

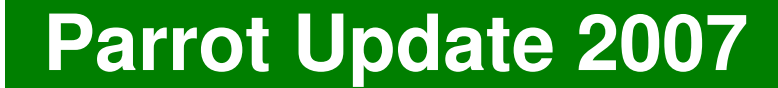

# **Final Thoughts**

## **Optimism!**

- It's been a good year for Parrot
- Several key bits of design that were missing or under-specified are now in good shape
- New object model unblocks things, including some languages
- Code base is in much better shape thanks to <sup>a</sup> focus on coding standards, as well as automated testing of adherence
- Importantly, lots of people are having fun!

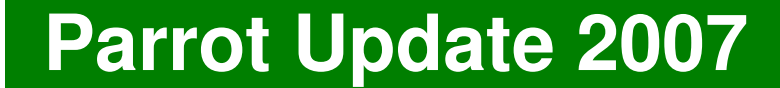

## **Thank You!**

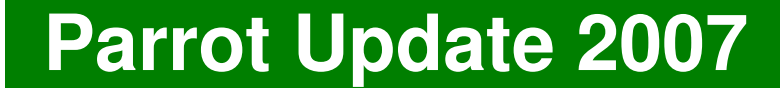

## **Questions?**